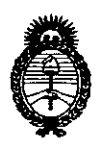

**Ministerio de salud** secretaría de Políticas, Regulación e Institutos A.N.MAT.

# **DISPOSICION N0 2 4 2 O**

BUENOSAIRES, <sup>Z</sup> <sup>4</sup> ABR <sup>1013</sup>

VISTO el Expediente Nº 1-47-7662-12-8 del Registro de esta Administración Nacional de Medicamentos, Alimentos y Tecnología Médica (ANMAT), y

### CONSIDERANDO:

Que por las presentes actuaciones Philips Argentina S.A. solicita se autorice la inscripción en el Registro Productores y Productos de Tecnología Médica (RPPTM) de esta Administración Nacional, de un nuevo producto médico.

Que las actividades de elaboración y comercialización de productos médicos se encuentran contempladas por la Ley 16463, el Decreto 9763/64, y MERCOSUR/GMC/RES. N0 40/00, incorporada al ordenamiento jurídico nacional por Disposición ANMAT Nº 2318/02 (TO 2004), y normas complementarias.

Que consta la evaluación técnica producida por el Departamento de Registro.

Que consta la evaluación técnica producida por la Dirección de Tecnología Médica, en la que informa que el producto estudiado reúne los requisitos técnicos que contempla la norma legal vigente, y que los establecimientos declarados demuestran aptitud para la elaboración y el control de calidad del producto cuya inscripción en el Registro se solicita.

Que los datos identificatorios característicos a ser transcriptos en los proyectos de la Disposición Autorizante y del Certificado correspondiente, han sido convalidados por las áreas técnicas precedentemente citadas.

Que se ha dado cumplimiento a los requisitos legales y formales que contempla la normativa vigente en la materia.

Que corresponde autorizar la inscripción en el RPPTM del producto médico objeto de la solicitud. :

 $\mathcal{S}$ 

*2013 - "jlño leC'Bicentenario le fa jlsam6fea qenera( Constituyente le* 1813"

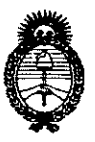

# **DISPOSICION N0 2 4 2 O**

**Ministerio de Salud** Secretaría de Políticas, Regulación e Institutos A.N.MAT.

Que se actúa en virtud de las facultades conferidas por los Artículos 80, inciso 11) y 100, inciso i) del Decreto 1490/92 y por el Decreto 425/10.

Por ello;

### EL INTERVENTOR DE LA ADMINISTRACIÓN NACIONAL DE MEDICAMENTOS,ALIMENTOS Y TECNOLOGÍA MÉDICA DISPONE:

ARTICULO 10- Autorízase la inscripción en el Registro Nacional de Productores y Productos de Tecnología Médica (RPPTM) de la Administración Nacional de Medicamentos, Alimentos y Tecnología Médica del producto médico de marca Philips, nombre descriptivo Monitor Materno Fetal y nombre técnico Monitores de la Actividad Uterina, de acuerdo a lo"solicitado, por Philips Argentina S.A., con los Datos Identificatorios Característicos que figuran como Anexo I de la presente Disposición y que forma parte integrante de la misma.

ARTICULO 20 - Autorízanse los textos de los proyectos de rótulo/s y de instrucciones de uso que obran a fojas 82 y 83 a 98 respectivamente, figurando como Anexo II de la presente Disposición y que forma parte integrante de la misma.

ARTICULO 30 - Extiéndase, sobre la base de lo dispuesto en los Artículos precedentes, el Certificado de Inscripción en el RPPTM, figurando como Anexo III de la presente Disposición y que forma parte integrante de la misma

ARTICULO 40 - En los rótulos e instrucciones de uso autorizados deberá figurar la leyenda: Autorizado por la ANMAT, PM-ll03-142, con exclusión de toda otra leyenda no contemplada en la normativa vigente.

ARTICULO 50- La vigencia del Certificado mencionado en el Artículo 3° será por cinco (5) años, a partir de la fecha impresa en el mismo.

 $\Omega$ 

2013 - "Año del Bicentenario de la Asamblea General Constituyente de 1813"

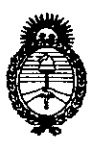

DISPOSICIÓN Nº  $2420$ 

Ministerio de Salud Secretaría de Políticas, Regulación e Institutos A.N.M.A.T.

ARTICULO 6º - Regístrese. Inscríbase en el Registro Nacional de Productores y Productos de Tecnología Médica al nuevo producto. Por Mesa de Entradas notifíquese al interesado, haciéndole entrega de copia autenticada de la presente Disposición, conjuntamente con sus Anexos I, II y III. Gírese al Departamento de Registro a los fines de confeccionar el legajo correspondiente. Cumplido, archívese.

Expediente Nº 1-47-7662-12-8

 $2420$ 

DISPOSICIÓN Nº

Dr. OTTO A. ORSINGHER **SUB-INTERVENTOR**  $A.N.M.A.T.$ 

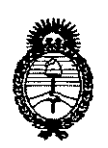

**Ministerio de Salud** Secretaría de Políticas, Regulación e Institutos A.N.MAT.

### ANEXO1

DATOS IDENTIFICATORIOS CARACTERÍSTICOS del PRODUCTO MÉDICO inscripto en el RPPTM mediante DISPOSICIÓN ANMAT N° ........ 2.4.2.0...

Nombre descriptivo: Monitor Materno Fetal.

Código de identificación y nombre técnico UMDNS: UMDNS: 17-922 - Monitores de la Actividad Uterina.

Marca de (los) producto(s) médico(s): Philips.

Clase de Riesgo: Clase III.

Indicación/es autorizada/s: Monitores materno / fetales indicados para la monitorización invasiva y no invasiva de los parámetros fisiológicos de la mujer embarazada en un entorno hospitalario, y durante las pruebas anteparto, trabajo del parto y parto. Están diseñados para el control de los parámetros fisiológicos de la actividad uterina, la frecuencia cardíaca materna y fetal, la saturación de oxígeno  $(S_pO_2)$  y la presión arterial no invasiva. El modelo Avalon FM50 está diseñado, además, para monitorizar Frecuencias Cardíacas Fetales (FCF) internamente mediante el ECG Directo Fetal (DECG) y la actividad uterina interna mediante un catéter de presión uterina (PIU).

Modelo/s: - Avalon FM40 (M2704A).

- Avalon FMSO(M270SA).

Período de vida útil: 10 (diez) años.

Condición de expendio: Venta exclusiva a profesionales e instituciones sanitarias. Nombre del fabricante: Philips Medical Systems Boeblingen GmbH.

Lugar/es de elaboración: Hewlett Packard - Str. 2, 71034 Böblingen, Alemania.

Expediente N° 1-47-7662-12-8 DISPOSICIÓN Nº  $24$  2

 $\mu$ oh.<br>ngen, Alemania.<br>141. ph

OTTO A. ORSINGHER sua~INTERVENTOR **A.N.M.A.T.**

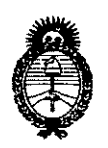

Ministerio de Salud Secretaría de Políticas, Regulación e Institutos A.N.M.A.T.

### ANEXO II

TEXTO DEL/LOS RÓTULO/S e INSTRUCCIONES DE USO AUTORIZADO/S del PRODUCTO MÁDICO inscripto en el RPPTM mediante DISPOSICIÓN ANMAT Nº

Alung4

Dr. OTTO A. ORSINGHER SUB-INTERVENTOR  $A.N.M.A.T.$ 

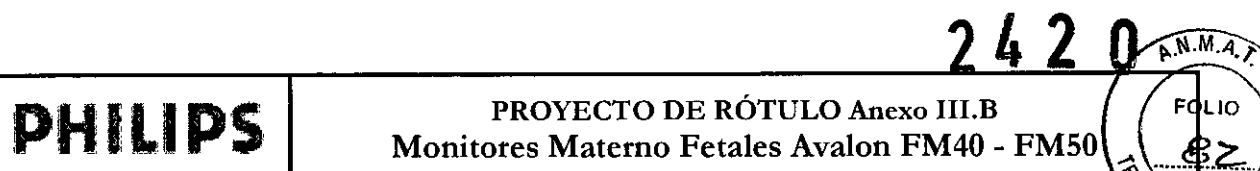

 $\sim 10$ 

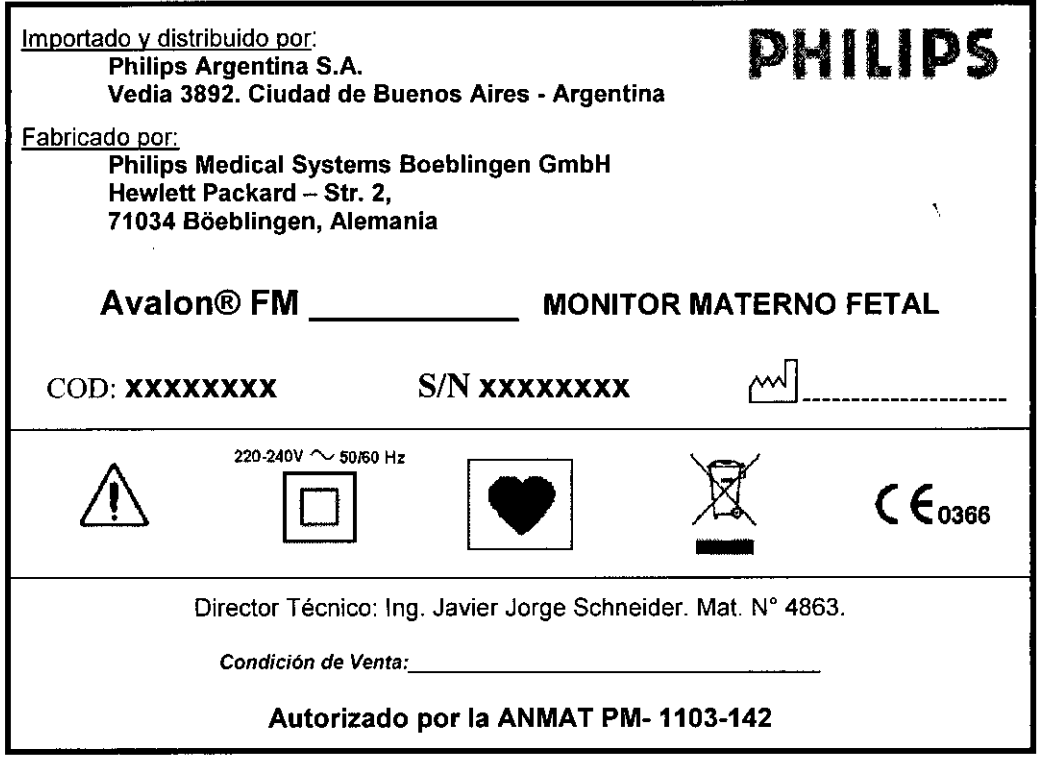

EDUARDO MOKOSIAN Apoderado Philips Argentina-Healthcarr

 $\begin{array}{c|c} \textit{Biology} & \textit{Biology} & \textit{O} \\ \textit{Eolving} & \textit{Pusing Ret}(y_{DOSO} & \textit{O} \\ \textit{Philips} & \textit{Aregending} & \textit{S(A = Helule_{error}} \\ \hline & \textit{Pág}_1 & \textit{de I} \\ \end{array}$ 

LIO

**OLOGIA MY** 

# **PHILIPS**

**INSTRUCCIONES DE USO Anexo III.B** Monitores Materno Fetales Avalon FM 40 - FM 50

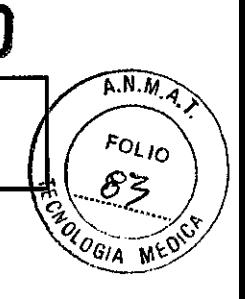

 $3.1.$ 

Importado por: Philips Argentina S.A. Vedia 3892. Ciudad de Buenos Aires - Argentina Fabricado por: Philips Medical Systems Boeblingen GmbH Hewlett Packard - Str. 2, 71034 Böeblingen, Alemania

### Avalon® FM40/ FM 50 MONITORES MATERNO FETALES

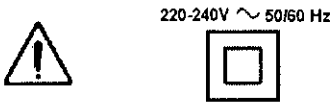

monitorización fetal.

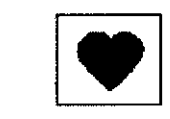

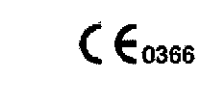

**PHILIPS** 

Director Técnico: Ing. Javier Jorge Schneider. Mat. Nº 4863.

Condición de Venta:

### Autorizado por la ANMAT PM-1103-142

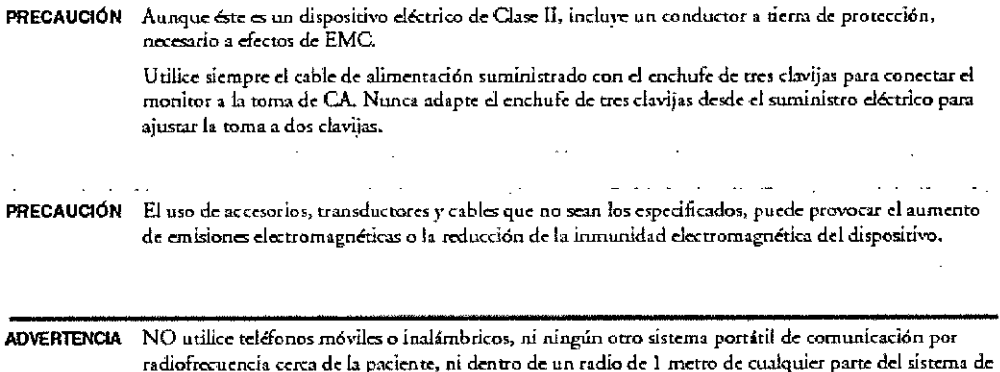

### $3.2.$

#### Uso previsto

Los monitores maternos/fetales FM40 (M2704A) y FM50 (M2705A) de Philips están diseñados para la monitorización invasiva y no invasiva de los parámetros fisiológicos de la mujer embarazada durante las pruebas anteparto, trabajo del parto y parto.

Están diseñados para la monitorización de la frecuencia cardiaca materna y fetal, la actividad uterina, la presión sanguínea no invasiva y la saturación de oxígeno (SpO2).

Todos los monitores están diseñados para generar alarmas a partir de parámetros fetales y maternos, para mostrar, almacenar y registrar datos de la paciente y ondas relacionadas, transmitir datos de la paciente a un sistema de vigilancia e información conectados a una red, y para monitorización posparto de la madre.

Todos los monitores deben ser utilizados exclusivamente por profesionales médicos con la formación

adecuada.

**KOSIAN EDUARDO** ob. Apo htina-Healthcerr Rhkps Arg

Bioing, Iyana R Co- Dirkens Philips Arge

Pág. 1 de 16

# **PHILIPS**

### INSTRUCCIONES DE USO Anexo I1I.B Monitores Materno Fetales Avalon FM 40 - FM 50

242 O NMAY **FOLIO** 84 OLOGIA

Estos dispositivos están indicados para su uso en las áreas de pruebas anteparto, salas de dilatación y paritorios y durante la recuperación posparto en un entorno hospitalario. No está previsto su uso en unidades de cuidados intensivos ni quirófanos

### Contraindicaciones

NINGUNO de los monitores se ha diseñado para ser utilizado:

- durante una desfibrilación, electrocirugia o imágenes de RM.
- con el fin de realizar mediciones de ECG en pacientes conectados a estimuladores eléctricos externos o con marcapasos cardiacos.
- para uso con el módulo de paciente de PIUlECG (M2738A) en domicilios ni en instalaciones conectadas directamente a la red pública de suministro de baja tensión que abastece a los edificios utilizados para fines domésticos.

### 3.3.

### Accesorios y fungibles

ADVERTENCIA Reutilización: nunca reutilice transductores, sensores. accesorios y demás dispositivos que estén diseñados para que sólo los utilice una paciente.

Accesorios aprobados: utilice únicamente accesorios aprobados por PHILlPS.

Envoltorio: no utilice un accesorio esterilizado si su envoltorio está dañado.

*¡¡/PrOtección frente a descargas e/écmcas: Los transductores y accesorios enumerados en este capRulo NO son* a *pruaba da dasfibri/adOff1s.l11*

### Eleetrocirugla, desfibrilación y MRI:

Los monitores fetal y materno NO están diseñados para utilizarse durante una desfibrilación, electrocirugia o MRI. Retire todos los transductores, sensores y accesorios antes de realizar una desfibrilación. electrocirugla o MRI, de lo contrario, pueden producirse heridas en la paciente o el usuario.

### Infonnación sobre al látex

Ningún transductor ni los accesorios contienen látex, a menos que se indique lo contrario en las siguientes tablas:

Transductores

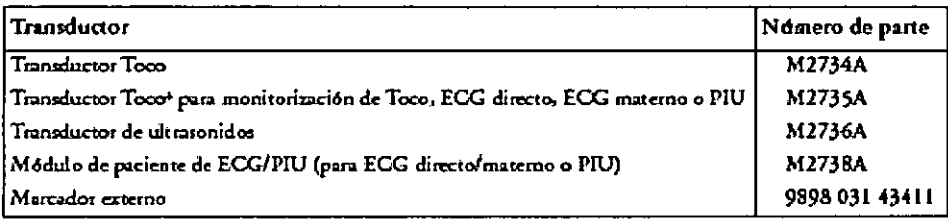

### Accesorios de Sp02

Algunos sensores Nellcor contienen látex de caucho natural que puede causar reacciones alérgicas.

Consulte las Instrucciones de Uso suministradas con los sensores para obtener más información.

Adquiera los sensores Nellcor y los cables adaptadores directamente de Tyco Healthcare.

No utilice más de un cable alargador con los cables adaptadores o los sensores. No utilice un cable alargador con

los sensores reutilizables de PHILIPS o cables adaptadores cuyos números de parte terminen en -L (lo que<br>indica que se trata de una versión "Larga").

**DO MOZOLIAN** Apode/ado reentina-Healthcar

etamazo **Trectork Techlen** georian NA - Healthcace

Pág. 2 de 16

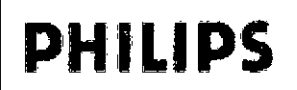

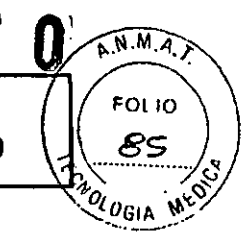

 $\overline{A}$ 

Todos los sensores incluidos en la lista funcionan sin riesgo de superar los 41°C en la piel si la temperatura ambiente es inferior a 37°C.

Asegúrese de utilizar únicamente los accesorios específicados para este dispositivo ya que, en caso contrario, la paciente puede resultar herida.

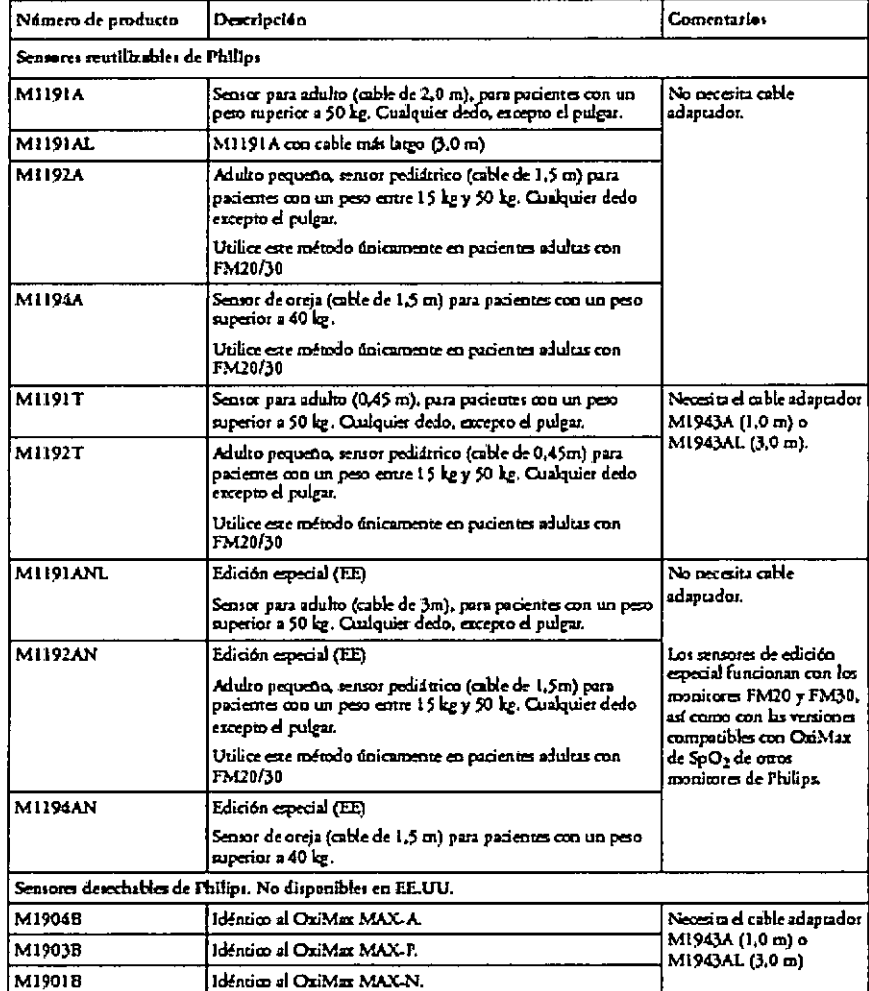

### $3.4:$

### Inspección del equipo y los accesorios

Deberá realizar una inspección visual antes de cada uso y de acuerdo con el protocolo de su hospital. Con el monitor apagado:

- 1. Examine la parte exterior de la unidad para comprobar las condiciones de limpieza y su estado físico general. Asegúrese de que los receptáculos no están agrietados ni rotos, que todo está en su sitio, que no hay constancia de líquidos derramados que puedan entrar en el receptáculo y que no existen señales de utilización inadecuada.
- 2. Inspeccione todos los accesorios (transductores, sensores y cables, etc). No utilice ningún accesorio dañado.
- 3. Encienda el monitor y asegúrese de que la pantalla brilla lo suficiente. Si el brillo no es el adecuado, póngase en contacto con el servicio técnico o con su proveedor.

Inspección de los cables

**EDUA** 00 MOKOSIAN

Apoderado Philips Argentina-Healthcare

Pág. 3 de 16

. Ivai*l*a Retamozo **Bioin** Co-Directora Técnica Philips Argentina SA - Healthcare

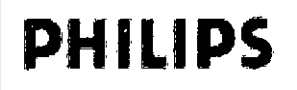

 $242$  $\widehat{N.M.A.}$ **FOLIO** 84 OL OGIA

- 1. Examine todos los cables del sistema, el enchufe y el cable de alimentación en busca de daños. Asegúrese de que las clavijas del enchufe no se mueven en la carcasa. Si están dañados, reemplácelos por un cable de alimentación adecuado.
- 2. Inspeccione las condiciones generales de los cables de paciente, las derivaciones y sus protecciones contra los tirones. Asegúrese de que no hay grietas en el aislante. Asegúrese de que los conectores están bien sujetos a cada terminal para evitar que giren.

### Mantenimiento

### **ADVERTENCIA**

Programa: Si el hospital o la institución responsable que utiliza este equipo no ejecuta un plan de mantenimiento satisfactorio, puede provocar fallos en el equipo y posibles riesgos para la salud.

En caso de problemas: Si descubre un problema con cualquier parte del equipo, póngase en contacto con el servicio técnico, con PHILIPS o con su proveedor autorizado.

### ¡¡¡Peligro de descarga eléctrica!!!

No abra el receptáculo del monitor. Derive todas las reparaciones al personal de servicio técnico cualificado.

### Programa de tareas y tests de mantenimiento

Las tareas siguientes están destinadas a los profesionales de servicio técnico cualificados de PHILIPS .

Todas las tareas de mantenimiento y tests de rendimiento se explican detalladamente en la documentación de servicio suministrada en el CD de documentación del monitor.

Asegúrese de que estas tareas se llevan a cabo como indique el programa de mantenimiento del monitor o como especifiquen las leyes locales.

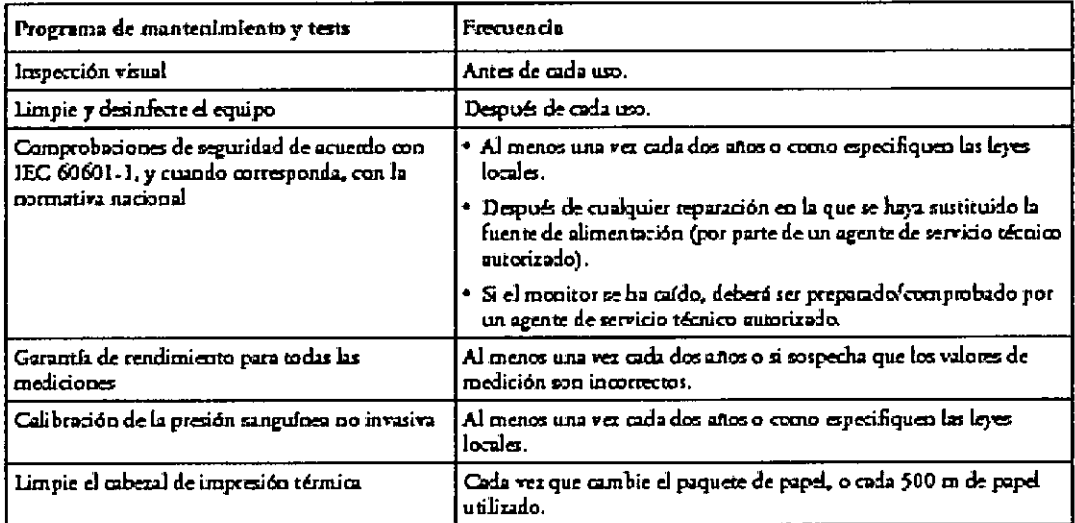

### Almacenamiento del papel del registrador

El papel del registrador no está diseñado para almacenarlo durante demasiado tiempo. Si es necesario, deberá considerar la posibilidad de utilizar otro medio.

Los tintes del papel térmico tienden a reaccionar ante disolventes y otros compuestos químicos que se usan en adhesivos. Si dichos compuestos entran en contacto con la impresión térmica, ésta puede deteriorarse con el tiempo. Puede tomar las siguientes precauciones para ayudarle a evitar este efecto.

- Guarde el papel en un lugar fresco, seco y oscuro.
- No guarde el papel a temperaturas superiores a 40°C (104°F).

EDUARDO MOKOSI erado Philips Argentina fhcei

Pág. 4 de 16

Ivalia Retuniozo Co-Directora Tecnica Philips Argentina SA - Healtheare

 $\widehat{N.M.A.}$ EOL IO  $\left| \right|$ *lN <sup>J</sup> <sup>j</sup> .•" •.•.•.•.... .J ,,-'~.' \ o ,,"S /*  $\mathcal{U}_{\theta_{G|A}}$   $\mathcal{N}$ 

<u>)</u>

- No guarde el papel donde la humedad relativa supere el 60%.
- Evite la luz intensa (rayos UV), ya que puede provocar que el papel se vuelva gris o la impresión térmica se desvanezca.
- Evite almacenar el papel térmico en lugares donde se combinen las siguientes condiciones:
	- Papel que contenga disolventes orgánicos. Esto incluye papel con fosfato de tributilo y/o dibutilo, por ejemplo papel reciclado.
	- Papel carbón y papel autocopiante.
	- Productos que contengan cloruro de polivinilo u otros cloruros de vinilo por ejemplo (pero no exclusivamente) portadocumentos, sobres, archivadores de cartas, divisores.
	- Detergentes y disolventes, como alcohol, acetona, éster y otros, incluidos agentes de limpieza y desinfección.
	- Productos que contienen adhesivos basados en disolventes, como (pero no exclusivamente) película plastificada, película transparente o etiquetas sensibles a la presión.

Para garantizar la duración de las copias impresas térmicas y su legibilidad, guarde los documentos lejos de lugares con aire acondicionado y utilice:

- sólo divisores o sobres sin plastificante para su protección.
- películas plastificadas y sistemas con adhesivos basados en agua.

El uso de sobres protectores no puede evitar el efecto de desvanecimiento provocado por otros agentes externos.

### 3.6.

### Electrocirugla. MRI y desfibrilación

PHILIPS

ADVERTENCIA Los monitores fetal y materno NO están diseñados para utilizarse durante una desfibrilación, electrocirugía o MRJ.

Retire todos los transductores, sensores y accesorios antes de realizar una desfibrilación, electrocirugía o MRI, de lo contrario, pueden producirse heridas en la paciente o el usuario.

### Marcapasos cardiacos y estimuladores eléctricos

ADVERTENCIA Los monitores fetal y materno NO están diseñados para utilizarse con el fin de realizar mediciones del ECG en pacientes conectados a estimuladores eléctricos externos o con marcapasos cardíacos. Oscilaciones momentáneas rápidas/convulsiones

El equipo volverá al modo de funcionamiento anterior a los 10 segundos sin perder ninguno de los datos guardados.

### 3.7

### Cuidado y limpieza

Utilice únicamente los métodos y sustancias aprobadas por PHILlPS que se enumeran en este capítulo para limpiar y desinfectar el equipo. La garantía no cubre daños causados por el uso de sustancias o métodos no aprobados.

Consulte al Epidemiólogo o Jefe de Control de Infecciones de su hospital. Para obtener información completa acerca de los agentes de limpieza y su eficacia consulte las "Directrices para la prevención del virus de Inmunodeficiencia Humana y el virus de la Hepatitis B para los trabajadores de la atención sanitaria y seguridad pública" publicado por el Departamento Estadounidense de Salud y Servicios Humanos, Servicio de Salud Pública, Centro para el Control de Enfermedades, Atlanta, Georgia, en febrero de 1989. Consulte también las normativas locales que se apliquen en su hospital y su país.

Puntos generales

RDO MOXXX **AN** RDU W240 Philips Argentha-Healthcare

 $\zeta$ ~ Pág. 5 de 16 Retamozo :<sub>0</sub>- Directora Téculea Argentina S.\ -- Healthcare

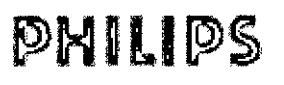

242 O

A.N.M.Z.

FOLIO

82

**QUEIA MYO** 

Los transductores y los módulos de paciente son instrumentos sensibles. Manipúlelos con cuidado. Mantenga el monitor, los transductores, los módulos de paciente, los cables y los accesorios libres de polvo y suciedad. Después de la limpieza y desinfección, revise el equipo detenidamente. No Jo utilice si advierte señales de deterioro o daños. Si necesita devolver un equipo a PHILIPS , descontamínelo *siempre* primero, antes de devolverlo en el embalaje adecuado.

Observe las siguientes precauciones generales;

- Siga siempre con mucha atención y conserve las instrucciones que se incluyen con las sustancias de desinfección y limpieza específicas que esté utilizando. Realice las diluciones siempre de acuerdo con las instrucciones del fabricante o utilice la concentración más baja posible.
- Evite que un agente de limpieza o desinfección deje residuos en las superficies del equipo. Limpie los residuos con un paño, después de dejar transcurrir el tiempo adecuado para que el agente funcione.
- No permita que entre líquido dentro de la carcasa del monitor.
- No sumerja el monitor en líquido. Protéjalo frente a salpicaduras o pulverizaciones de agua.
- Nunca utilice materiales abrasivos (como fibras metálicas o limpia-metales).
- Nunca utilice lejía.

### ADVERTENCIAS

- No utilice el monitor si está mojado. Si derrama líquido sobre el monitor, póngase en contacto con el *servicio técnico o con el ingeniero técnico de PHILlPS .*
- *• No realice monitorizaciones bajo el agua (por ejemplO, en una bañera* o *ducha) con transductores alámbricos.*
- Sitúe el monitor en un lugar donde no exista posibilidad de contacto (o caída) con el agua u otro líquido.
- *• .•No seque el equipo con dispositivos de calefacci6n, como calefactores, hornos (incluidos hornos microondas), secadores de pelo y lámparas de calor.*

### Limpieza

Limpie y desinfecte el monitor y los transductores (incluidos los cables adaptadores de ECG) después de cada uso.

Limpie con un paño que no deje pelusa, humedecido con agua templada (40°C máximo) y jabón, un detergente diluido no cáustico o agentes de limpieza tensoactivos, a base de alcohol.

No utilice disolventes fuertes como la acetona o el tricloroetileno.

Tenga especial cuidado al limpiar la pantalla del monitor, ya que es más sensible a los métodos de limpieza agresivos que el receptáculo. No permita que ningún liquido entre en la carcasa del monitor y evite que se vierta sobre éste al limpiar. No permita que entre agua o soluciones de limpieza en los conectores del monitor ni en los del transductor Toco+, los módulos de paciente PIU y ECG Y los cables adaptadores. Limpie alrededor, no sobre, las tomas de los conectores.

*PRECAUCI6N Para limpiar la pantalla táctil, deshabilite la función táctil apagando el monitor durante el procedimiento de limpieza, o pulsando y manteniendo pulsada la tecla Pantalla Príncipal hasta que aparezca el* símbolo del candado en ella, indicando que la función táctil está deshabilitada. Para habilitar esta función, vuelva *a pulsar y mantener pulsada la teda.*

Lave los cinturones sucios con agua y jabón. La temperatura del agua no debe superar los 60°C (140°F).

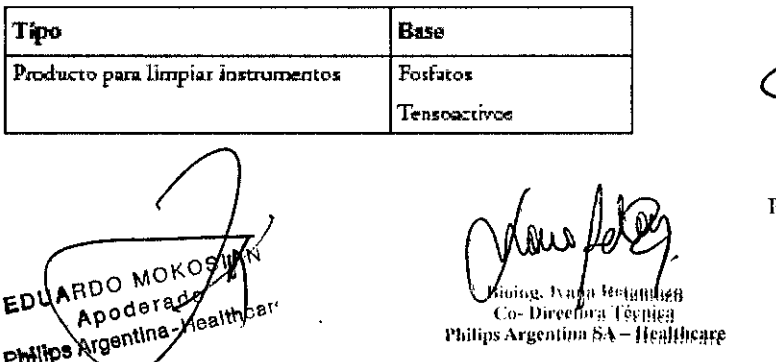

Pág. 6 de 16

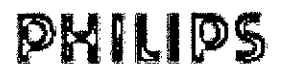

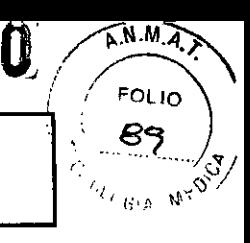

### Limpieza del cabezal de impresión

Para limpiar el cabezal de impresión térmica del registrador:

- 1. Apague el monitor.
- 2. Abra el cajón del papel y extraiga el papel si fuera necesario, para acceder al cabezal de impresión térmica.
- 3. Limpie suavemente el cabezal con un hisopo de algodón o un paño suave empapado en alcohol isopropilico.

#### Desinfección

Limpie el equipo antes de desinfectarlo. **PRECAUCIÓN** 

Soluciones: no mezcle soluciones desinfectantes ya que pueden generar gases peligrosos.

Contacto con la piel: Para reducir el riesgo de irritación de la piel, evite la presencia de residuos de agentes de limpieza o desinfección en las superficies del equipo (retírelos con un paño humedecido con agua después de dejar transcurrir el tiempo apropiado para que funcione el agente o antes de aplicar el transductor a la paciente). Protocolo del hospital: desinfecte el producto como determine el protocolo del hospital, para evitar daños a largo plazo en el producto.

ADVERTENCIA Para evitar el riesgo de dañar el monitor y sus accesorios, NO utilice desinfectantes que contengan ingredientes activos adicionales que no sean los enumerados.

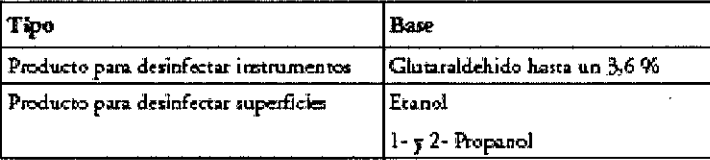

### Limpieza de los accesorios de monitorización

Para limpiar, desinfectar y esterilizar sensores, cables, latiguillos y demás elementos reutilizables, siga las recomendaciones antes dadas.

Evite que un agente de limpieza o desinfección deje residuos en las superficies del equipo. Limpie los residuos con un paño, después de dejar transcurrir el tiempo adecuado para que el agente funcione.

#### Esterilización

NO esterilice el monitor y/o los accesorios

#### $3.9$

#### **INSTALACIÓN**

La instalación deberá llevarla a cabo personal de servicio técnico cualificado, bien desde el servicio de electromedicina del hospital o bien desde PHILIPS.

#### Lista de comprobaciones para la instalación

Utilice la siguiente lista de comprobación para documentar su instalación.

DARDO MOKOSIAI

Apoderado Philips Argentina-Healthce

Pág. 7 de 16

પામલય Directora Tecnica Philips Argentina SA - Healthcare

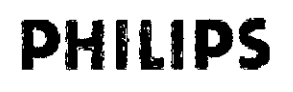

 $242$ 

 $\widehat{N.M.A.}$ 

**FOLIO** 

らっ

<sup>2</sup>ogia

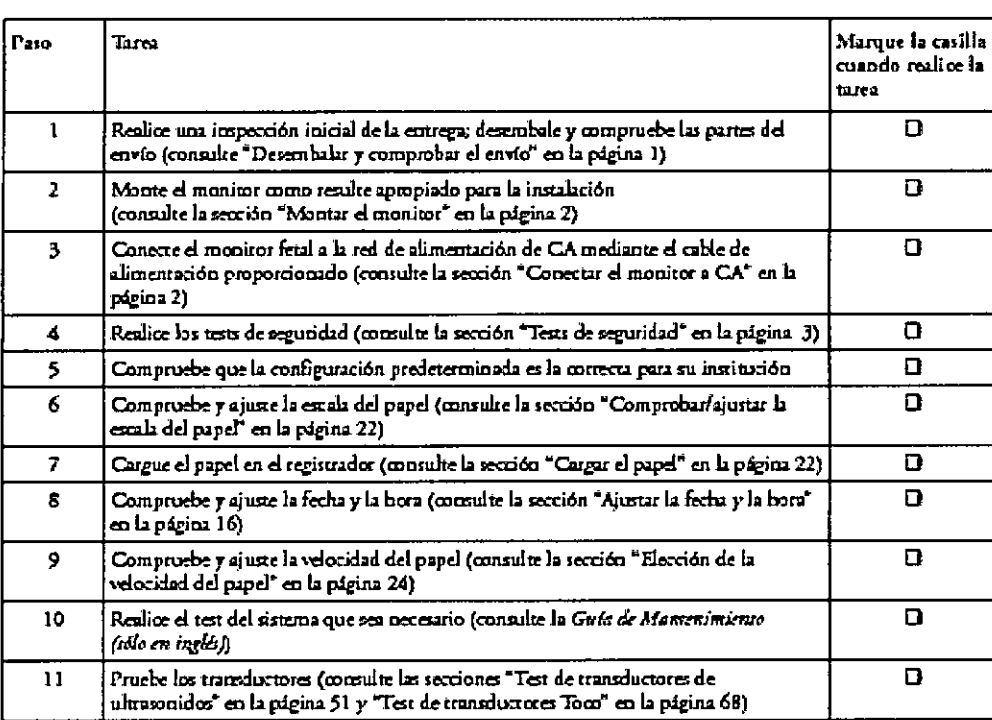

#### Desembalar y comprobar el envío

El monitor y todos los accesorios opcionales solicitados se suministran embalados en cajas de envío protegidas.

#### Inspección inicial

Antes de desembalar, compruebe visualmente el paquete y asegúrese de que no presenta señales de manipulación incorrecta ni daños.

Abra el paquete con cuidado y extraiga el instrumento y los accesorios.

Compruebe que el contenido está completo y que incluye todas las opciones y accesorios correctos.

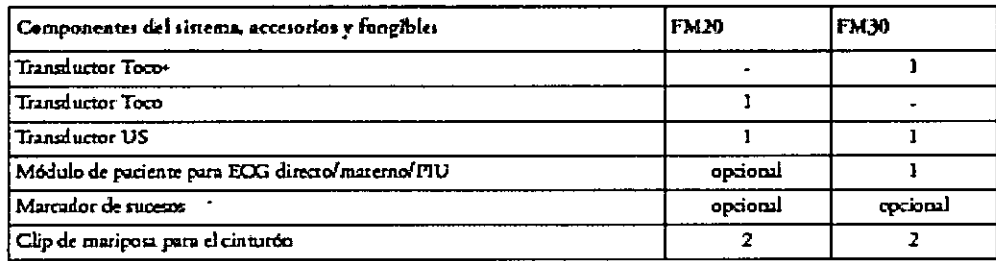

Montar el monitor

El monitor puede descansar sobre una superficie plana, colocarse formando un ángulo mediante el atril integrado, o puede montarse en pared o sobre un carro o un soporte vertical con ruedas.

#### Conectar el monitor a CA

El monitor es un dispositivo eléctrico de Clase 2 en el que la protección frente a descarga eléctrica no consiste en un aislamiento básico y un conductor a tierra protector, sino en un aislamiento doble y/o reforzado. El monitor dispone de un amplio rango de suministro de alimentación que permite utilizarlo con una fuente de

alimentación de CA (corriente alterna) de 100 V a-240 V (± 10%) y de 50 a 60 Hz (± 5%).

Philips Argentina - Healthcare

Pág. 8 de 16

Bioing, Ivann Retannozu Co- Directora Técnica Philips Argentinn SA .- Healthcare

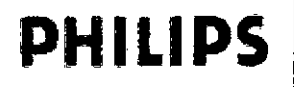

 $\widehat{N.M.4}$ 

ΟΓΙΟ

9,

LOGIA W j

#### **ADVERTENCIA**

- Utilice siempre el cable de alimentación suministrado con el enchufe de tres clavijas para conectar el  $\bullet$ monitor a la toma de CA. Nunca adapte el enchufe de tres clavijas desde el suministro eléctrico para ajustar la toma a dos clavijas.
- El conductor a tierra de protección es necesario a efectos de EMC, no tiene ninguna función frente a  $\bullet$ descargas eléctricas. La protección frente a descargas eléctricas de este dispositivo se proporciona mediante un aislamiento doble y/o reforzado.
- No utilice cables alargadores de suministro eléctrico.  $\bullet$

#### Cuándo y cómo llevar a cabo los tests

La siguiente tabla define qué test o inspecciones deben realizarse y cuándo es necesario llevarlos a cabo.

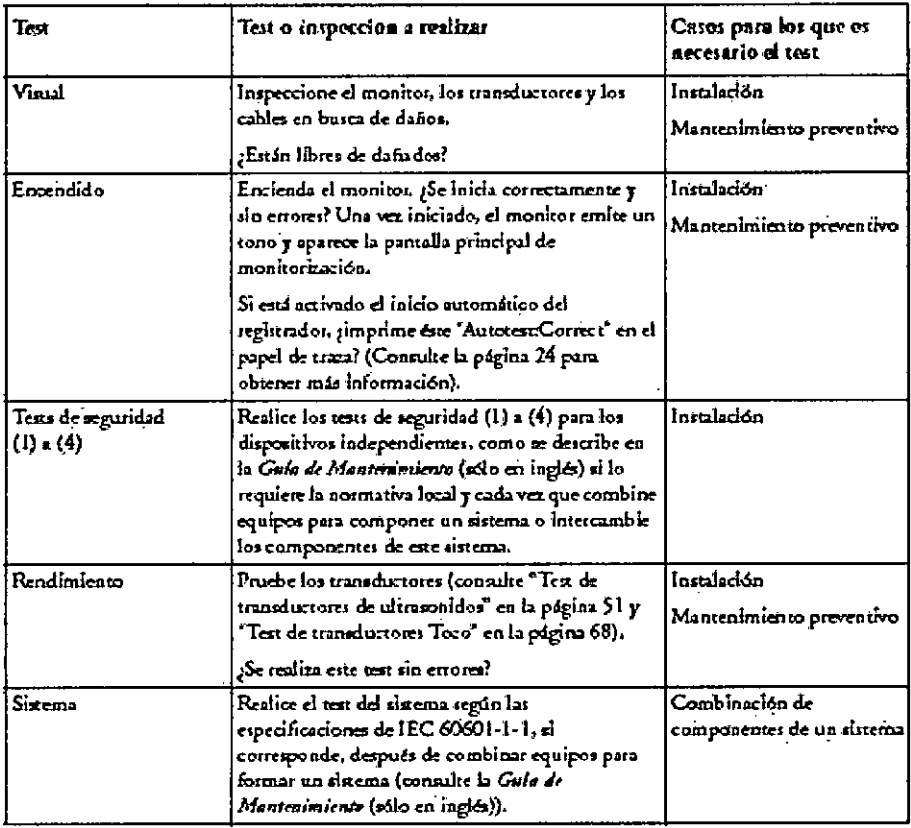

### **ADVERTENCIA**

- No utilice cables adicionales de extensión de suministro eléctrico de CA. Si se utiliza un cable de dos clavijas sin un transformador de aislamiento aprobado, la interrupción de su toma de tierra de protección puede dar como resultado corrientes de fuga de la carcasa iguales a la suma de las corrientes de fuga de tierra individuales, lo que supera los límites permitidos.
- No conecte ningún dispositivo que no sea admitido como parte del sistema.
- Cualquier dispositivo no médico situado y en uso cerca de la paciente deberá estar alimentado mediante un transformador de aislamiento, que garantice la fijación mecánica de los cables de alimentación y que cubra todas las tomas de alimentación no utilizadas.

 $3.11$ 

EDUADSO MOKOSIAN Apoderado Philips Argentina-Healthcare

Retamozo Directora Técnica  $Co$ rgentina SA – Healthcore

Pág. 9 de 16

## PHILIPS Monitores Materno Fetales Avalon FM 40 - FM 50

 $242$ 

 $\sqrt{M.A. F}$ 

FOLIO ዓZ

OLOGIA

#### Alarmas

La información sobre alarmas que se incluye aquí se aplica a todas las mediciones. La información sobre la alarma específica de cada medición se encuentra en las secciones sobre mediciones individuales.

El monitor tiene tres niveles de alarmas: rojo, amarillo e INOP.

Las alarmas rojas y amarillas. son alarmas de paciente. Una alarma roja indica una alarma de alta prioridad, como una posible situación de riesgo para la vida de la paciente (por ejemplo, una Sp02 por debajo del límite de alarma de desaturación). Una alarma amarilla indica una alarma de paciente de menor prioridad (por ejemplo, la violación de un límite de alarma de frecuencia cardíaca fetal).

Los INOPs. son alarmas técnicas, que indican que el monitor no puede medir y, por tanto, detectar condiciones críticas de la paciente de manera fiable. Si un INOP interrumpe la monitorización y la detección de alarmas (por ejemplo, SIN ELECTR.). el monitor colocará un signo de interrogación en lugar del valor numérico de la medición y sonará un tono audible. Los lNOPs que no van acompañados de este tono reflejan que puede haber un problema con la fiabilidad de los datos, pero que la monitorización no se ha interrumpido.

Las alarmas se indican después del tiempo de retardo de alarma especificado. Éste está compuesto por el tiempo de retardo del sistema más el tiempo de retardo de activación correspondiente a la medición individual. Consulte la sección sobre especificaciones para obtener información detallada.

### Modos de Alanna

Puede configurar el modo de alarma para el monitor. Existen dos posibles modos:

- Todos: las alarmas de paciente y los INOPs se activan junto con todos los indicadores sonoros y visuales.
- INOP sólo: sólo se activan los INOPs junto con el indicador sonoro y visual. Éste es el modo de alarma predeterminado.

### Indicadores visuales de alanna

Mensaje de alanna: un mensaje de alarma aparecerá en el área de estado de la alarma en la segunda línea de la parte superior de la pantalla indicando el origen de la alarma. Si más de una medición se encuentra en condición de alarma, el mensaje cambiará cada dos segundos y aparecerá una flecha ( ) aliado. El color de fondo del mensaje de alarma coincidirá con la prioridad de la misma: rojo para alarmas rojas, amarillo para alarmas amarillas y azul claro para INOPs. Los asteriscos (") junto al mensaje de alarma coincidirán con la prioridad de la misma: \*\*\* para alarmas rojas, \*\* para alarmas amarillas. Los INOPs se muestran sin asteriscos.

### 3.12.

#### Compatibilidad electromagnética (EMC)

Este dispositivo y sus accesorios, enumerados en la sección accesorios, cumple las especificaciones de las siguientes normativas de EMC: • EN/IEC 60601-1-2: 2001+A1:2004

### *PRECAUCiÓN*

*Aunque éste es un dispositivo eléctneo de Clase 11,incluye un conductor a tielTBde protección, necesario a efeclos de EMe.*

### *PRECAUCiÓN*

*El uso de accesorios, transductores y cables que no sean los especificados, puede provocar el aumento de emisiones electromagnéticas o la reducción de la inmunidad electromagnética del dispositivo. ADVERTENCIA*

*NO utilice teléfonos móviles o inalámbricos. ni ningún otro sistema portátil de comunicación por radiofrecuencia* cerca de la paciente, ni dentro de un radio de 1 metro de cualquier parte del sistema de monitorización fetal.

MOKOSIAN DUAR Poderado EDUARZO KIOK<br>Philips Argentina-Healthcare

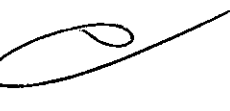

Pág. 10 de 16

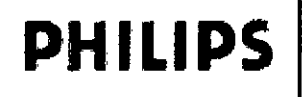

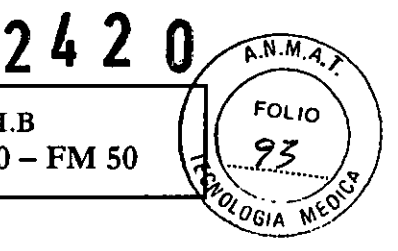

### **PRECAUCIÓN**

Los parámetros fetales, sobre todo los ultrasonidos y el ECG, son mediciones sensibles que utilizan señales muy débiles, y el equipo de monitorización contiene amplificadores de ganancia alta y elevada sensibilidad. Los niveles de inmunidad de los campos electromagnéticos de RF irradiada y las interferencias inducidas por los campos de RF están sujetos a limitaciones tecnológicas. Para asegurarse de que los campos electromagnéticos externos no provocan mediciones erróneas, se recomienda evitar el uso de equipos que generen radiación eléctrica cerca de dichas mediciones.

### Reducción de las interferencias electromagnéticas

El producto y sus accesorios pueden sufrir interferencias de otras fuentes de energía de RF y de las subidas continuas y repetidas de tensión de la línea eléctrica, aunque el otro equipo cumpla los requisitos de emisiones de EN 60601-1-2. Otras fuentes de interferencia de RF son, por ejemplo, otros dispositivos médicos eléctricos, productos celulares, equipos informáticos y transmisiones de radio y televisión.

Cuando surian interferencias electromagnéticas (EMI) (por ejemplo, si se oyen ruidos ajenos por el altavoz del monitor fetal), intente localizar la fuente que las produce.

### Inmunidad y emisiones electromagnéticas

### Inmunidad electromagnética

El monitor se puede utilizar en el entorno electromagnético especificado. Cerciórese de que se usa en el entorno adecuado que se describe a continuación.

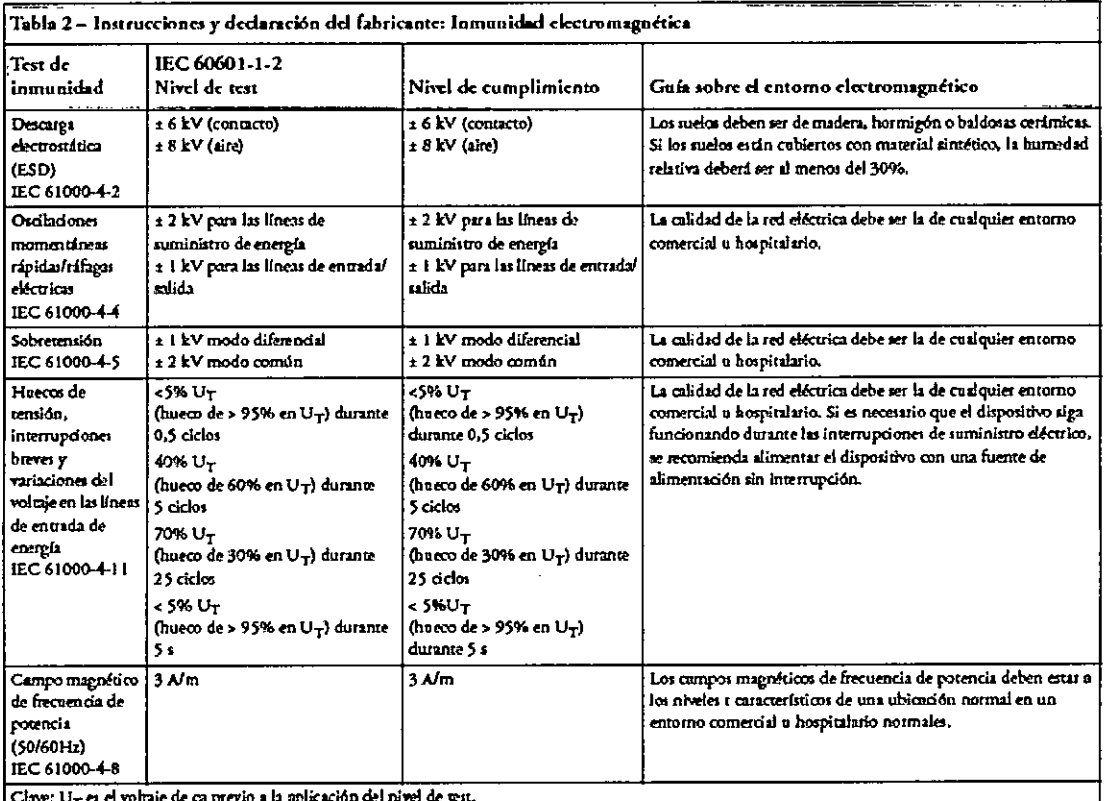

MOKOSIAN Apoderado Chilips Argentina-Healthcare

Pág. 11 de 16

 $\Rightarrow$ 

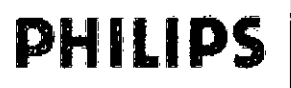

 $\mathbf{((\cdot)}$ 

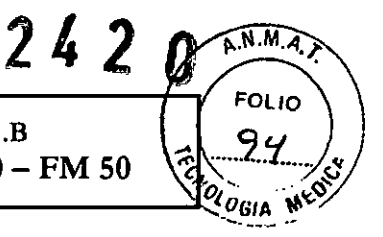

#### Distancia de separación recomendada

En la tabla siguiente, Pes la potencia de salida máxima del transmisor en vatios (W) de acuerdo con el fabricante del transmisor y des la distancia de separación recomendada en metros (m). El equipo de comunicaciones de RF móvil y portátil no debe utilizarse a menos distancia de otras piezas del dispositivo, incluidos los cables, que la recomendada, calculada a partir de la ecuación correspondiente a la frecuencia del transmisor. Las intensidades de campo de los transmisores de RF fijos. como se determina en un estudio sobre lugares electromagnéticos, deberán ser inferiores a las del nivel de cumplimento de cada rango de frecuencia.

Se pueden producir interferencias si hay cerca equipos marcados con este símbolo:

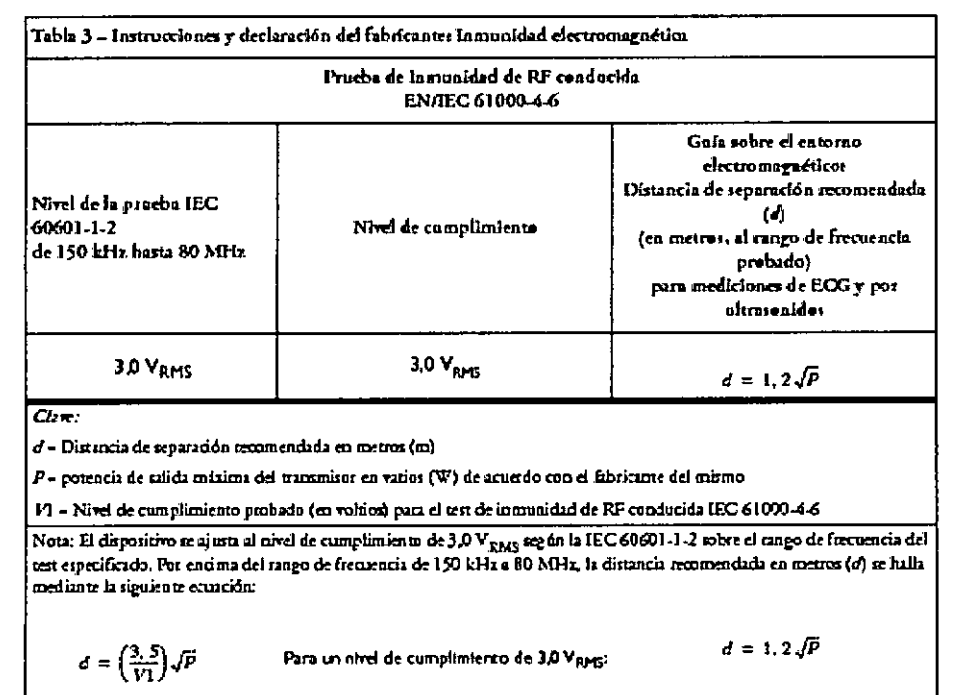

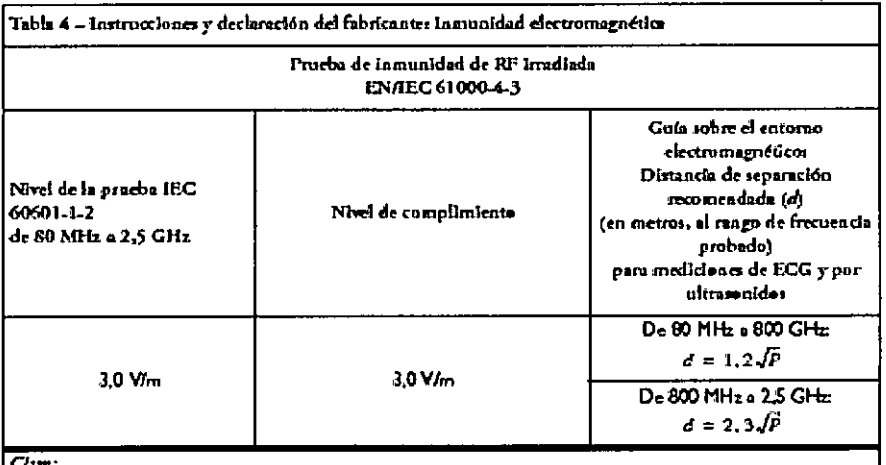

 $d$  = Distancia de separación recomendada en metros (m)

P- potencia de salida máxima del transmisor en vatios (W) de acuerdo con el fabricante del mismo

El » Nivel de cumplimiento probado (en voltical metro) para el test de inmunidad de RF irradiada IEC 61000-4-3

EDUMBO MOKOSIAN Apoderado **Philips Argenting-Healthcare** 

Bioing/Ivana Ho Co- Pirectora ehif

Pág. 12 de 16

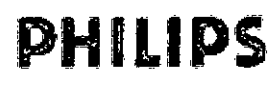

 $2420$ 

 $A.M.A$ 

**FOLIO** 

 $95$ 

 $O$ GIA

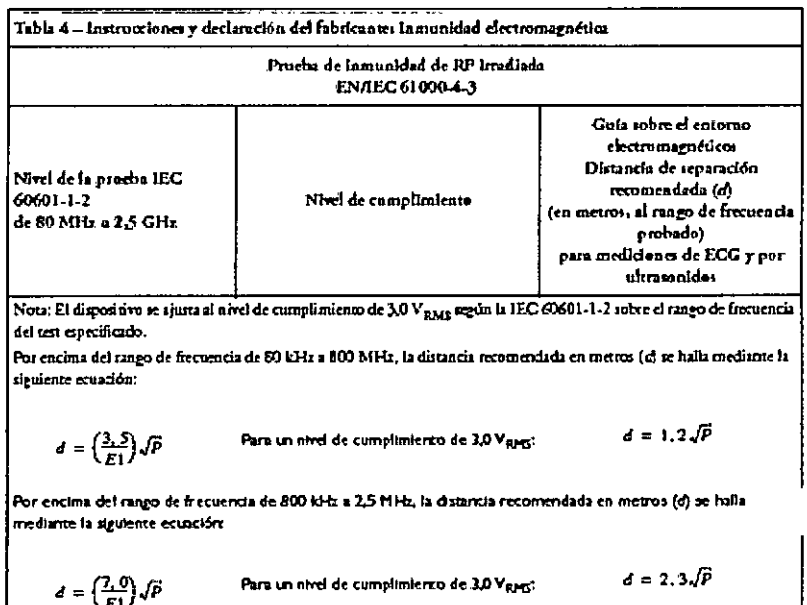

Las intensidades de campo de los transmisores fijos, como las estaciones base o los teléfonos móviles o inalámbricos y las radios de servicio móvil terrestre, radios de aficionados, las emisiones de radio de AM y FM, y las emisiones de TV no se pueden predecir de forma teórica con precisión. Para evaluar el entorno electromagnético debido a los transmisores fijos de RF, se debe tener en cuenta un estudio sobre zonas electromagnéticas. Si la intensidad de campo medida en el lugar en que se va a utilizar el dispositivo supera el nivel de RF aplicable indicado anteriormente, deberá vigilarse el dispositivo para comprobar que funciona correctamente. Si se observa un rendimiento anómalo, se tendrán que tomar otras medidas, como cambiar la orientación y la ubicación del dispositivo.

### Distancias recomendadas de otros equipos de radiofrecuencia

El dispositivo se debe utilizar en un entorno electromagnético en el que las alteraciones por radiación de RF estén controladas. El comprador o usuario del dispositivo pueden contribuir a evitar las interferencias electromagnéticas si mantienen una distancia mínima entre el equipo de comunicaciones de RF móviles y portátiles, y el dispositivo, como se recomienda a continuación, según la potencia máxima de salida del equipo de comunicación.

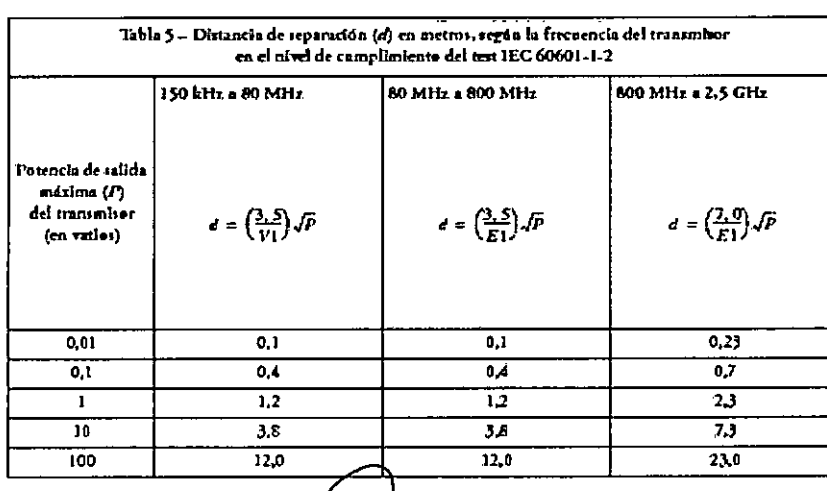

os\A **Moderado** Philips Argentine-Healthcare ARDS

Pág. 13 de 16 Bioing, Ivain Recention e.<br>G-Directura Léculeu Argenti Philip

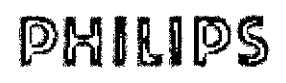

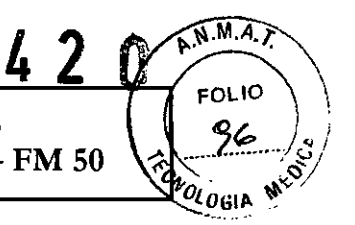

#### Entorno

Antes de su uso, asegúrese de que el monitor se encuentra libre de condensación. Esta condensación puede formarse al trasladar el equipo de un edificio a otro y exponerlo a humedad y cambios de temperatura. Utilice el monitor en un entorno que se encuentre razonablemente libre de vibraciones, polvo, gases corrosivos o explosivos, temperaturas extremas, humedad, etc. Funciona correctamente dentro de fas especificaciones de temperaturas ambiente de entre 0 y +45°C (32°F y 113°F). Las temperaturas ambiente que excedan estos límites pueden afectar a la precisión del sistema y pueden dañar Jos componentes y circuitos.

Los rangos de temperatura ambiente para almacenamiento son de -20°C a +60°C (-4°F a 140°F) para el monitor, y de -40°C a +60°C (-40°F a 140°F) para los transductores.

### *ADVERTENCIA*

- *• Corrientes de fuga: Si varios elementos del equipo utilizados para monitonzar a una paciente están interconectados, la corriente de fuga resultante puede superar los límites permitidos.*
- *• Eleelrodos de ECG: NUNCA permile que los eleelrodos de ECG enlren en con/acto con o/ras piezas conductoras de electricidad, incluida la tiem¡.*

#### Monitorización después de una pérdida de alimentación

Si el monitor se queda sin alimentación durante menos de un minuto, la monitorización se reanudará con todos los ajustes activos sin modificar. Si el monitor se queda sin alimentación durante más de un minuto, su comportamiento dependerá de la configuración establecida por el usuario. Si *Predel Automát* está establecida en sr, los valores predefinidos por el usuario se cargarán al restaurarse la alimentación. Si *Predel Automát* está establecida en No, todos los ajustes activos se conservarán, si la alimentación se restaura en menos de 48 horas. El ajuste *Predel Automát.* se establece en el modo de configuración.

 $3.14.$ 

Desechar el monitor

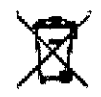

### ADVERTENCIA

Para evitar la contaminación o infección del personal, el entorno de servicio u otro equipo, asegúrese de desinfectar y descontaminar el equipo correctamente antes de desecharlo al final de su vida útil, de acuerdo con las leyes de su país relativas a equipos que contienen piezas eléctricas y electrónicas.

No deseche equipos con residuos eléctricos y electrónicos como residuos municipales sin clasificar. Recójalos por separado, de manera que puedan reutilizarse, tratarse, reciclarse o recuperarse de forma segura y adecuada.

#### Monitor:

- No se ha utilizado metal para modelar las piezas de plástico ni aerosoles metálicos sobre dichas piezas.
- Recicle dicha tarjeta de circuitos impresos de acuerdo con las leyes locales.
- Recicle el papel de las *Instrucciones de Uso.*

### Transductor.

- El receptáculo del transductor consiste en una moldura de dos componentes de policarbonato (blanco) y poliuretano (amarillo), que posee una entrada de cobre para insertar cables.
- La tarjeta de circuitos impresos del transductor está pegada a la mitad inferior del receptáculo de dicho transductor.  $\sim$
- Recicle dicha tarjeta de acuerdo con las leyes locales.

APOderado EDUARSO XIV rado<br>Apoderado<br>Philips Argentina-Healthcare

Bioing, Ivana I<del>denmez</del>

Pág. 14 de 16

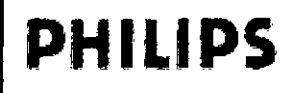

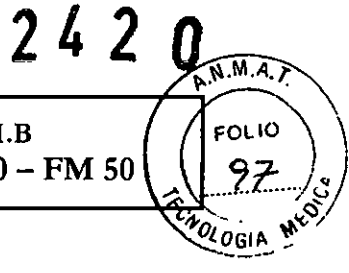

### $3.16$

 $\ddot{\phantom{a}}$ 

 $\ddot{\phantom{0}}$ 

### Precisión en las mediciones

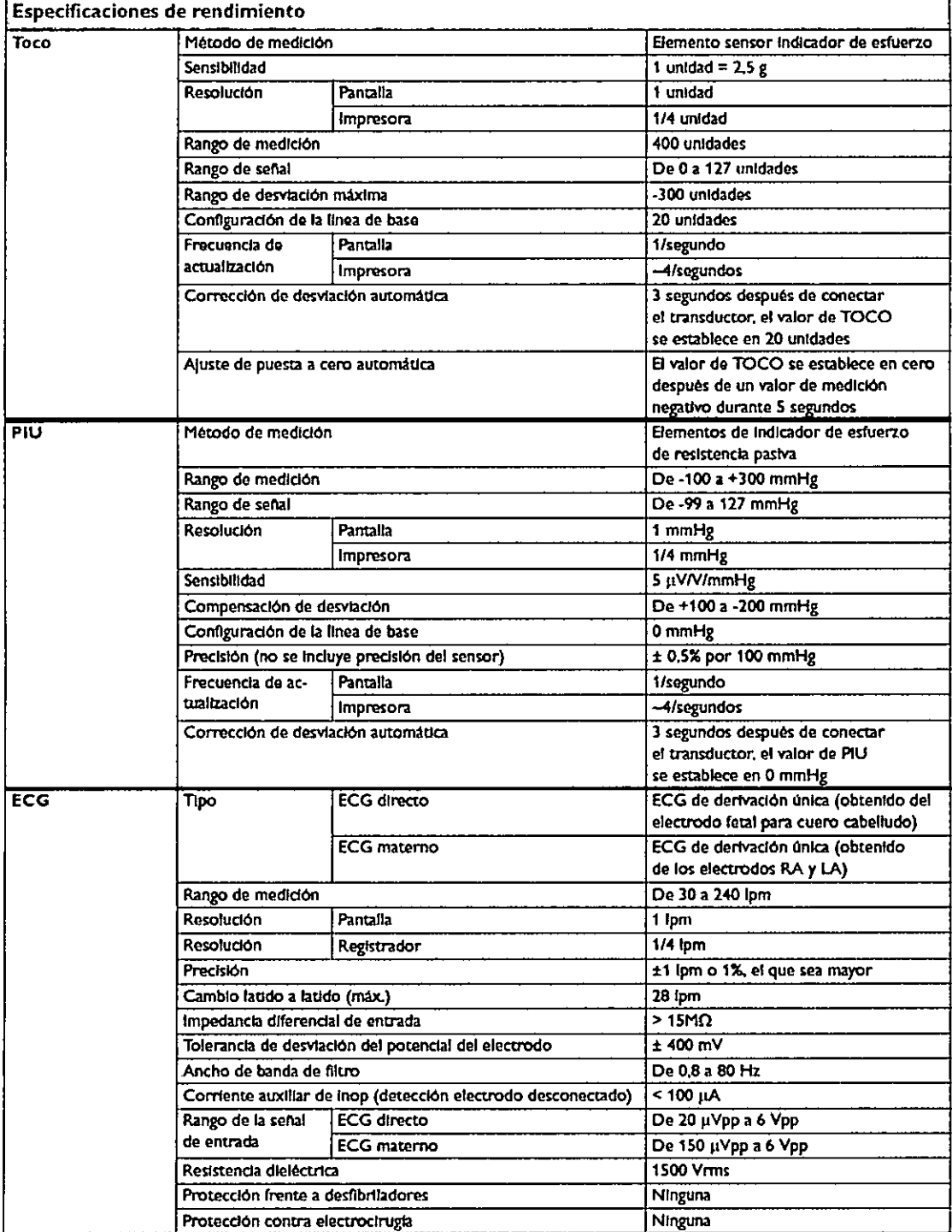

BOUARDO MOKOSIAN Apoderado Philips Argentina-Healthcare

Pág. 15 de 16

=

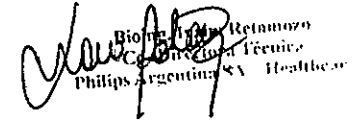

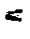

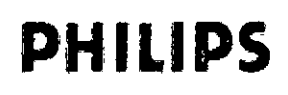

**PHILIPS** Monitores Materno Fetales Avalon FM 40 - FM 50

**FOLIO** 98 CNOLOGIA

 $2420$ 

### Presión sangufnea no invasiva

Cumple las especificaciones de lEC 6060 1-2-30: 1999/EN60601-2-30:2000.

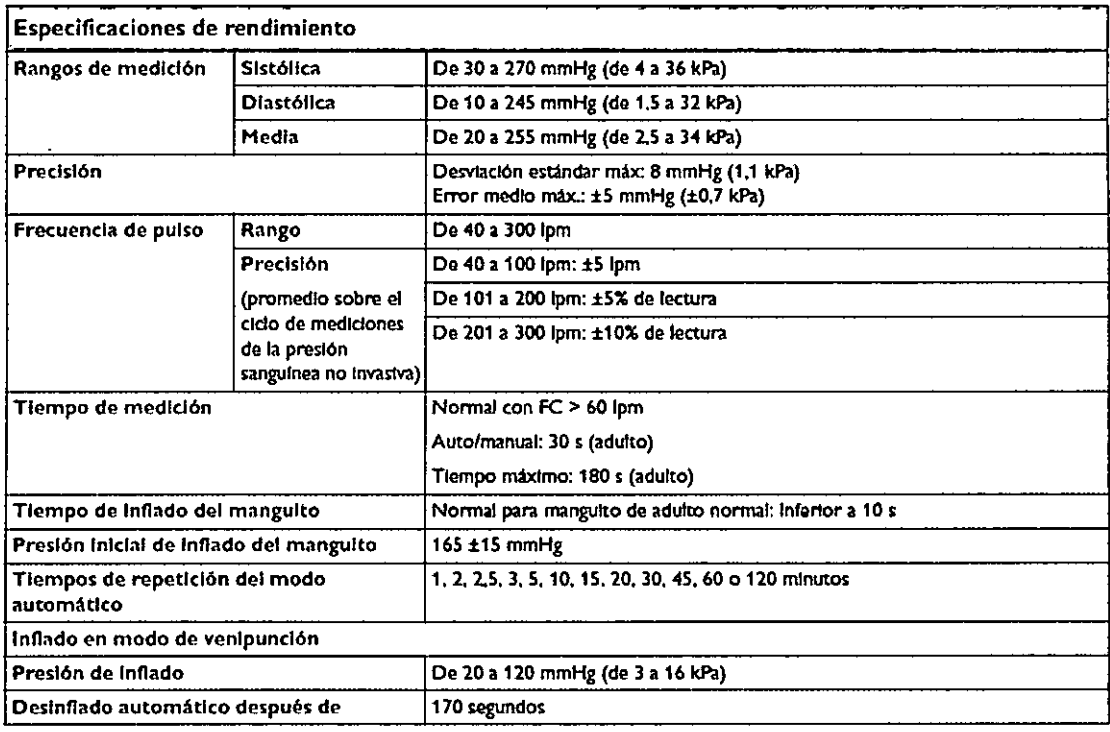

### SP02

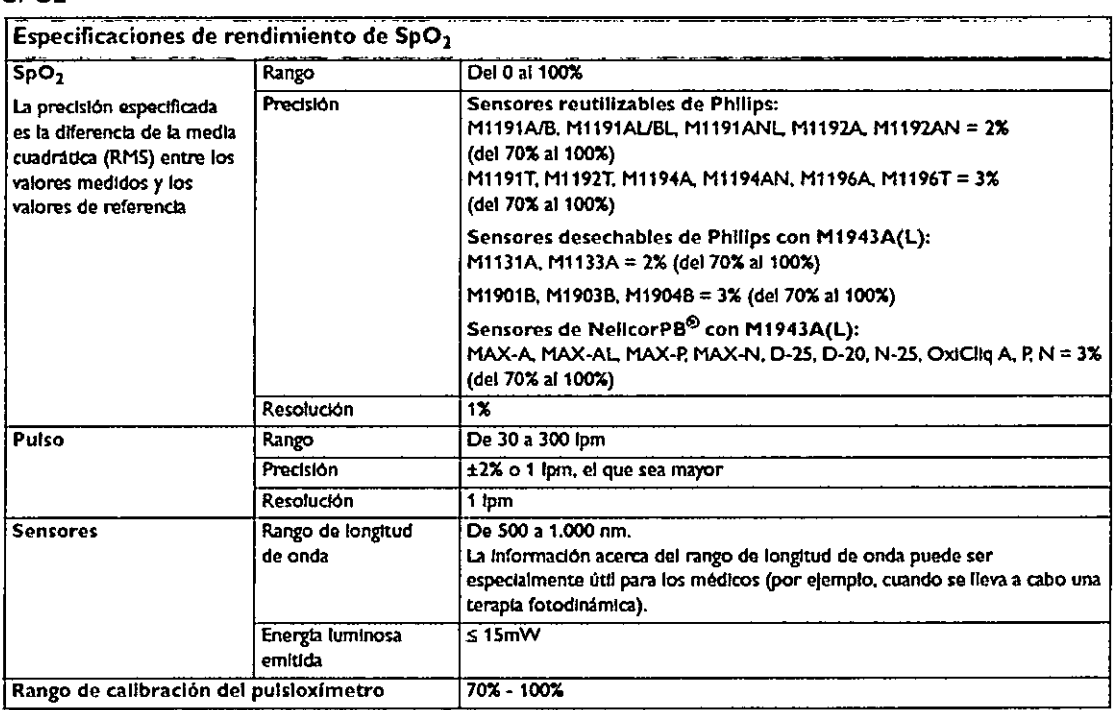

EDUARNO MOKSISIAN EDUAM<br>Apoderdo<br>Philips Argentina-Hosithcare

Pág. 16 de 16

 $\mathcal{P}^\prime$ 

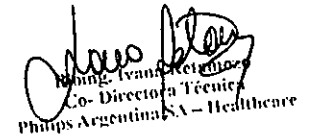

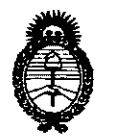

**Ministerio de Salud** Secretaría de Políticas, Regulación e Institutos AN.MAT.

### ANEXO III

### CERTIFICADO

### Expediente NO: 1-47-7662-12-8

El Interventor de la Administración Nacional de Medicamentos, Alimentos y Tecnología Médica (ANMAT) certifica que, mediante la Disposición Nº *..2 ..4 ..L...O* yde acuerdo <sup>a</sup> lo solicitado por Philips Argentina S.A., se autorizó la inscripción en el Registro Nacional de Productores y Productos de Tecnología Médica (RPPTM), de un nuevo producto con los siguientes datos identificatorios característicos:

Nombre descriptivo: Monitor Materno Fetal.

Código de identificación y nombre técnico UMDNS: UMDNS: 17-922 - Monitores de la Actividad Uterina.

Marca de (los) producto(s) médico(s): Philips.

Clase de Riesgo: Clase III.

 $\boldsymbol{\psi}$ Indicación/es autorizada/s: Monitores materno / fetales indicados para la monitorización invasiva y no invasiva de los parámetros fisiológicos de la mujer embarazada en un entorno hospitalario, y durante las pruebas anteparto, trabajo del parto y parto. Están diseñados para el control de los parámetros fisiológicos de la actividad uterina, la frecuencia cardíaca materna y fetal, la saturación de oxígeno (S<sub>p</sub>O<sub>2</sub>) y la presión arterial no invasiva. El modelo Avalon FM50 está diseñado, además, para monitorizar Frecuencias Cardíacas Fetales (FCF) internamente mediante el ECG Directo Fetal (DECG) y la actividad uterina interna mediante un catéter de presión uterina (PIU).

Modelo/s: - Avalon FM40 (M2704A).

 $\leq$  Avalon FM50 (M2705A).

Período de vida útil: 10 (diez) años.

Condición de expendio: Venta exclusiva a profesionales e instituciones sanitarias. Nombre del fabricante: Philips Medical Systems Boeblingen GmbH. Lugar/es de elaboración: Hewlett Packard - Str. 2, 71034 Böblingen, Alemania.

Se extiende a Philips Argentina S.A. el Certificado PM-1103-142, en la Ciudad de Buenos Aires, a  $\ldots \ldots \ldots \ldots$  4. ABR 2013  $\ldots \ldots$ , siendo su vigencia por cinco (5) años a contar de la fecha de su emisión.

DISPOSICIÓN Nº  $2420$  .

**Dr.** oTTO A. ORSINGHER IB-INTERVENTOR  $A.N.M.A.T.$